https://www.100test.com/kao\_ti2020/647/2021\_2022\_2011\_E5\_B9\_ B4\_E8\_AE\_A1\_c97\_647556.htm

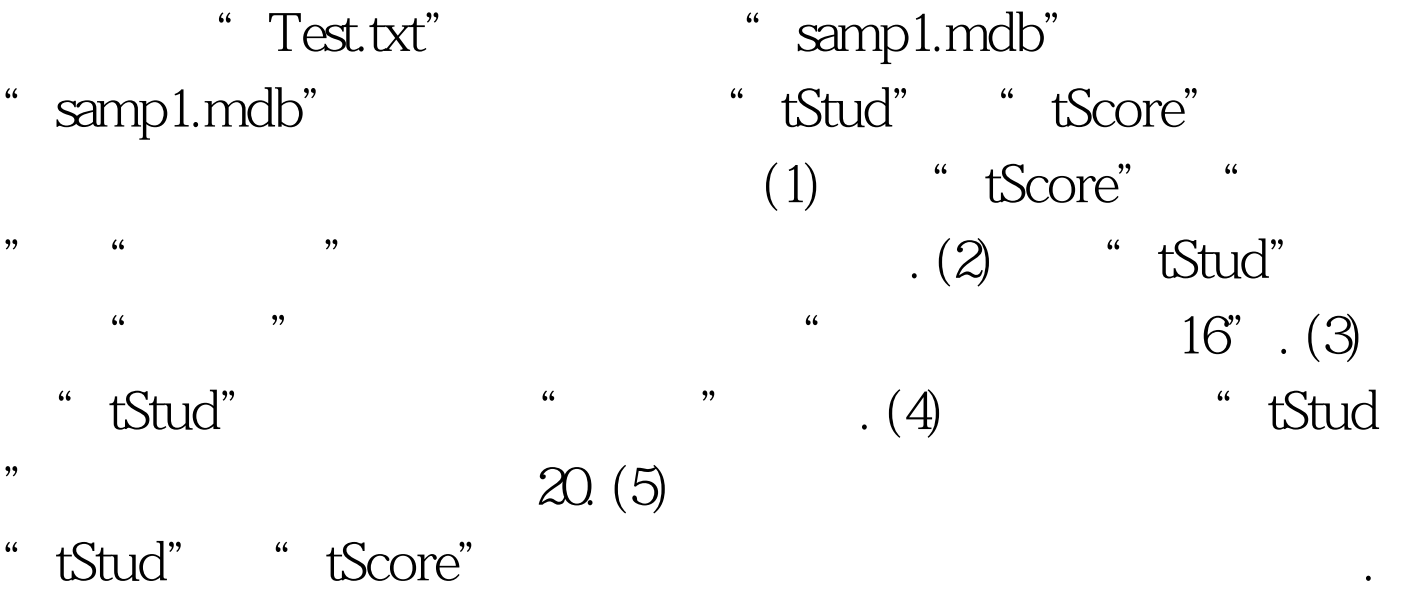

 $(6)$  tTest.txt

tTemp

" samp2.mdb" \* tStud"

"tCourse" "tScore" "tTemp"  $(1)$  and  $(1)$  and  $(2)$  and  $(3)$  and  $(4)$  and  $(5)$  and  $(7)$  and  $(8)$  and  $(9)$  and  $(1)$  and  $(1)$  and  $(2)$  and  $(3)$  and  $(4)$  and  $(5)$  and  $(6)$  and  $(7)$  and  $(8)$  and  $(9)$  and  $(10)$  and  $(11)$  and  $(12)$  an 课程号"和"成绩"四个字段内容,所建查询命名为"qT1

".  $(2)$   $\qquad \qquad$   $\qquad \qquad$   $\qquad \qquad$   $\qquad \qquad$   $\qquad$   $\qquad \qquad$   $\qquad \qquad$   $\qquad$   $\qquad$   $\qquad \qquad$   $\qquad$   $\qquad \qquad$   $\qquad$   $\qquad$   $\qquad$   $\qquad$   $\qquad$   $\qquad$   $\qquad$   $\qquad$   $\qquad$   $\qquad$   $\qquad$   $\qquad$   $\qquad$   $\qquad$   $\qquad$   $\qquad$   $\qquad$   $\qquad$   $\qquad$   $\$ "  $\text{SOLO2"}$  " " 程名"及"学分"三个字段内容,所建查询命名为"qT2".  $\left(3\right)$  and  $\left(4\right)$  and  $\left(5\right)$  and  $\left(6\right)$ 

 $\frac{1}{22}$  ,  $\frac{1}{22}$  , " $qT3$ ". (4) "Temp" ", ",  $\blacksquare$  ",  $\blacksquare$   $\blacksquare$   $\$ 

- " samp3.mdb" \* tEmp" " fEmp" "rEmp" " mEmp"  $(1)$  " fEmp" " bTitle"
	- $\cdot$  (2)  $\qquad$  "fEmp" " when  $\mathbb{R}^n$  "btnP"
- " mEmp" (3) " rEmp" " bTitle  $\frac{1}{2}$  , and  $\frac{1}{2}$  , and  $\frac{1}{2}$  , and  $\frac{1}{2}$  , and  $\frac{1}{2}$  , and  $\frac{1}{2}$  , and  $\frac{1}{2}$  , and  $\frac{1}{2}$  , and  $\frac{1}{2}$  , and  $\frac{1}{2}$  , and  $\frac{1}{2}$  , and  $\frac{1}{2}$  , and  $\frac{1}{2}$  , and  $\frac{1}{2}$  , a
	- 报表"rEmp"的记录源属性为表对象"tEmp". 注意:不允 "tEmp" "mEmp". " fEmp" "FEmp"
		- $100Test$ www.100test.com